# Interface Document – SAP Business Warehouse Staging **Scenario**

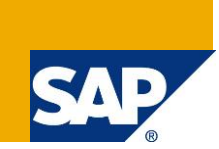

# **Applies to:**

SAP NetWeaver 7.3

# **Summary**

This document describes the integration of metadata and data transfer from a third party tool with the SAP Business Warehouse. The integration is based on the "new" DataSource (object type R3TR RSDS) and reuses the already known APIs which existed for the 3.x integration scenarios like Business Objects, etc.

**Authors:** Oliver Thomsen **Company:** SAP AG **Created on:** 30 May 2011

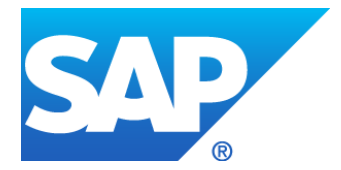

**SAP INTEGRATION AND CERTIFICATION CENTER**

**APIs for Staging scenario based on the new DataSource in SAP NetWeaver Business Warehouse 7.3**

> Version 1 November 30, 2011

# **Table of Contents**

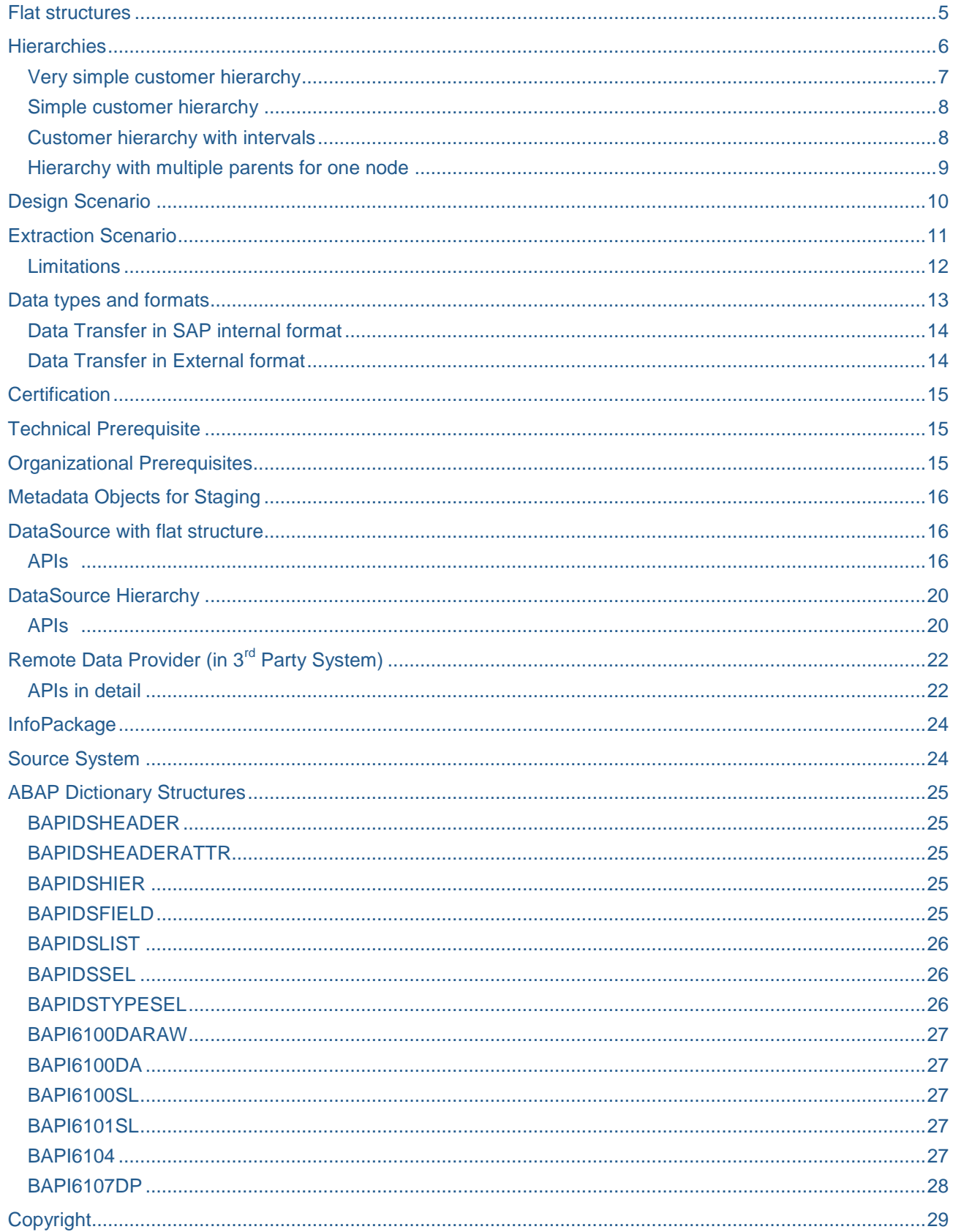

### **Introduction**

With SAP NetWeaver 7.0 SAP NetWeaver Business Warehouse (SAP NetWeaver BW) introduced the (new) DataSource together with the Transformation and Data Transfer Process. As a consequence APIs are provided here which can be used to read and write metadata of the DataSource in "BAPI Source systems".

Looking at the InfoPackage, source system and external data provider the new scenario makes use of the already existing APIs which are already known as "Staging BAPIs" [please contact [sstp@sap.com](mailto:sstp@sap.com) for the document]. Although the existing APIs can also be found as Business Objects in the Business Object Repository, in this document they are described on the API level, i.e. as RFC enabled function modules.

By using these APIs, customers and providers of  $3<sup>rd</sup>$  Party tools can connect their metadata repositories and their extraction engines to SAP NetWeaver BW.

The APIs (or Business Objects) for updating and retrieving metadata of InfoObjects, DataStore objects (formerly known as ODS-Objects), InfoCubes and InfoObject Catalogs as well as the definition of InfoPackages are not described in this document. Please refer to the existing documentation.

The basic concept for the staging engine of SAP NetWeaver BW is the new *DataSource<sup>1</sup>* . DataSources can be defined using flat structures for transaction data, master data attributes and master data texts. DataSources for hierarchies use a flat structure in order to transfer data which is split into different segments within SAP NetWeaver BW. Using the new DataSource APIs, instead of the existing BAPIs for the maintenance of InfoSources, in the 3<sup>rd</sup> party system, it is (on the technical API level) no longer required to distinguish between the data types master data attributes, master data texts and transaction data. However, the data type still exists as an attribute of the DataSource for semantically reasons.

The new DataSource includes the Transfer Structure and persistence called Persistent Staging Area (PSA). It is based on field descriptions and does not refer to InfoObjects – therefore APIs in order to maintain InfoObjects do not have to be used necessarily in conjunction with the new DataSource.

The following diagrams visualize the DataSource concept for the available types for flat structure or hierarchies.

**1 Object type RSDS. When using the term DataSource in this document, the DataSource with object type RSDS is meant. If we have to distinguish or explicitly talk about the "old" DataSource (object type ISFS), we use the term "3.x DataSource"**

# <span id="page-4-0"></span>**Flat structures**

In case of a DataSource for flat structures the incoming data records are transferred identically into SAP NetWeaver BW and stored in the PSA. From here the data is transformed using the Transformations before it is written into the data target, e.g. to an InfoCube.

Please note: One DataSource could be used to update several data targets, one InfoCube can be updated by several DataSources (from different or identical source systems)

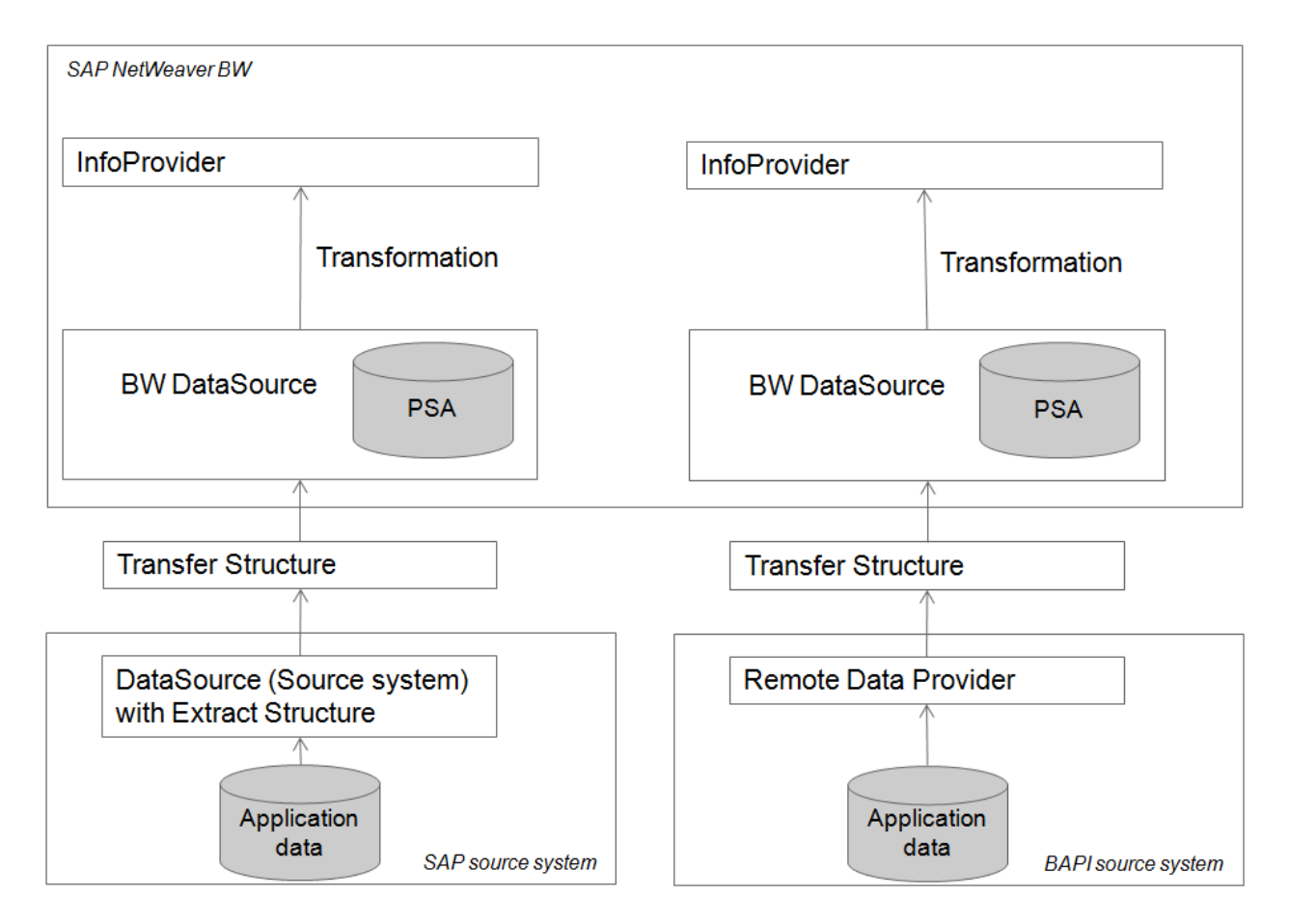

**DataSource with flat structure** 

# <span id="page-5-0"></span>**Hierarchies**

SAP NetWeaver BW provides a way of handling hierarchies. The transfer is based on the so-called "IDOC structure" which has a pre-defined structure (i.e. not "flexible").

Within the Data Warehousing Workbench (DWB) of SAP NetWeaver BW it is also possible to define "flexible" hierarchies meaning that additional compounded fields can be added within the InfoObject maintenance. Hierarchies with flexible structure cannot be maintained via API, but only in User Inferface (DWB), as the flexible structure (with field names) is derived from the target InfoObject.

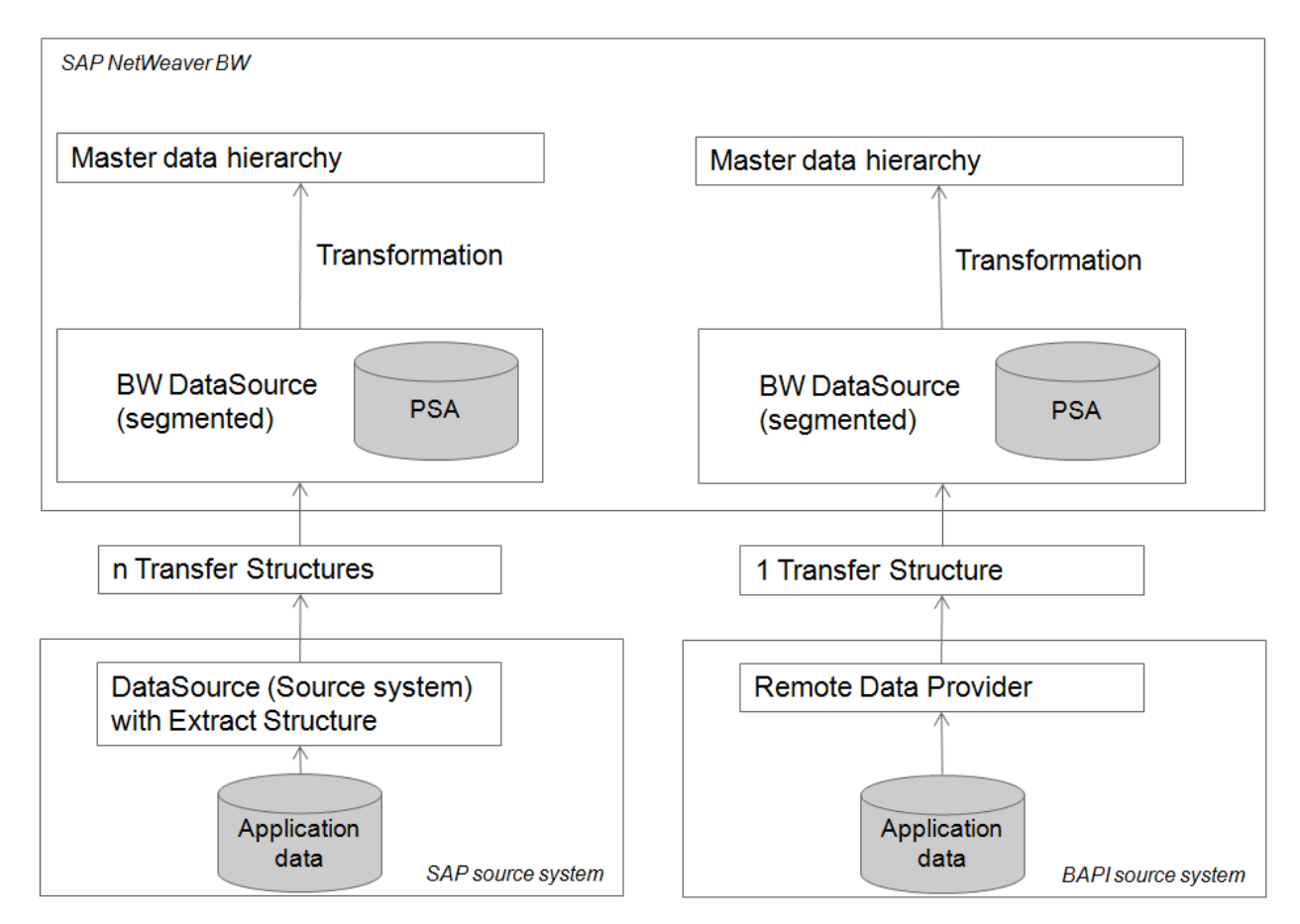

**DataSource for master data hierarchies** 

In case of master data hierarchies, incoming data records are transferred into SAP NetWeaver BW and split into the different segments (header, header texts, nodes, node texts, intervals) and then transformed using the Transformations.

The transfer structure used for sending hierarchy data to SAP NetWeaver BW depends on the characteristics of the specific hierarchy. As a basis for the transfer structure the following template is used:

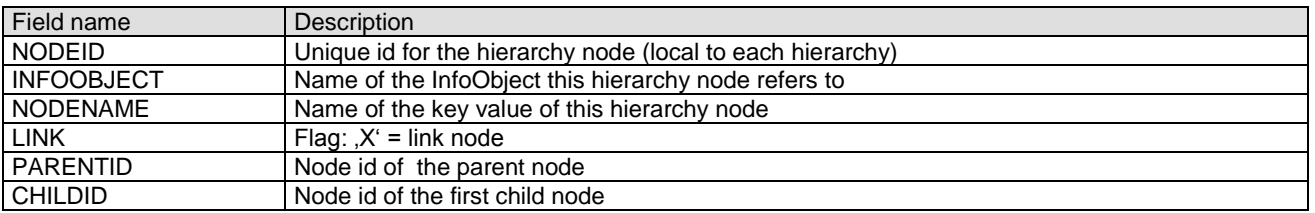

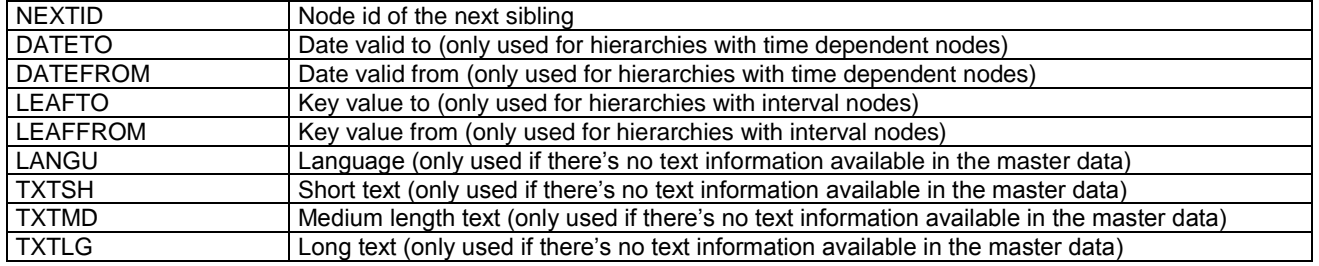

The following examples are based on the non-flexible ("IDOC") Format.

### <span id="page-6-0"></span>**Very simple customer hierarchy**

This may best be illustrated by the sample hierarchy shown below:

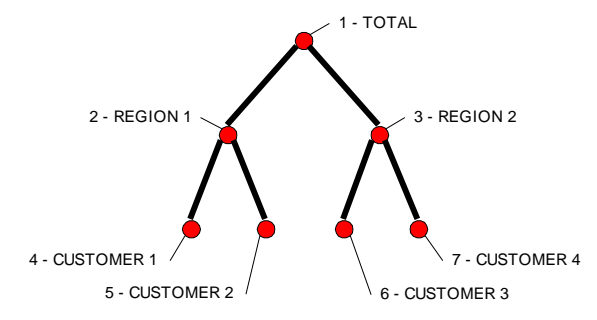

This hierarchy will have to be transferred to SAP NetWeaver BW as shown in the following table (Initial value '00000000' for IDs left out for readability):

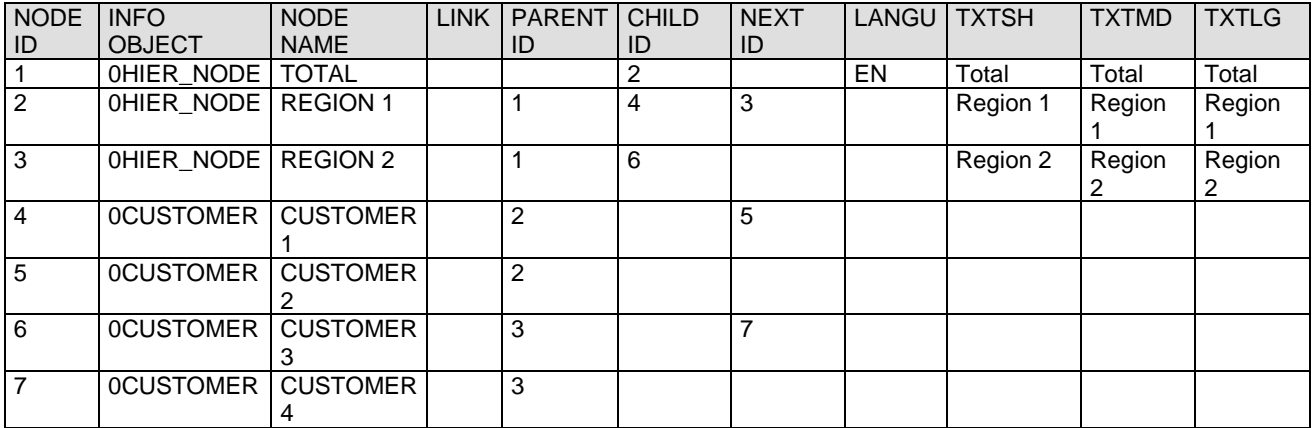

Please note, that in this example we do not have a special InfoObject for the region. In order to be able to display the texts "Region 1" and "Region 2" in a report, you will have to send the two nodes as specified above.

Because the node name is a key value, it is not possible to specify mixed case or lower case values for this field.

The DATETO, DATEFROM fields are not shown here but have to be specified, if the nodes of the hierarchy are defined in the InfoObject definition as time dependent.

The LEAFTO, LEAFFROM fields are described in an example below.

### <span id="page-7-0"></span>**Simple customer hierarchy**

This may best be illustrated by the sample hierarchy shown below:

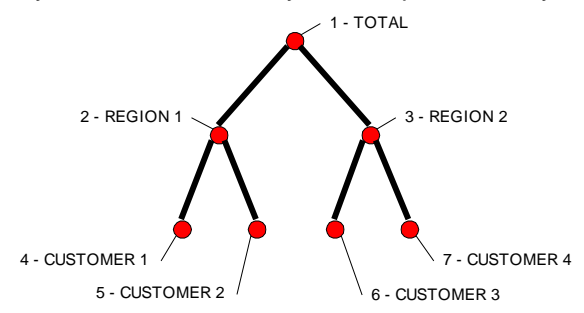

This hierarchy will have to be transferred to SAP NetWeaver BW as shown in the following table (Initial value '00000000' for IDs left out for readability):

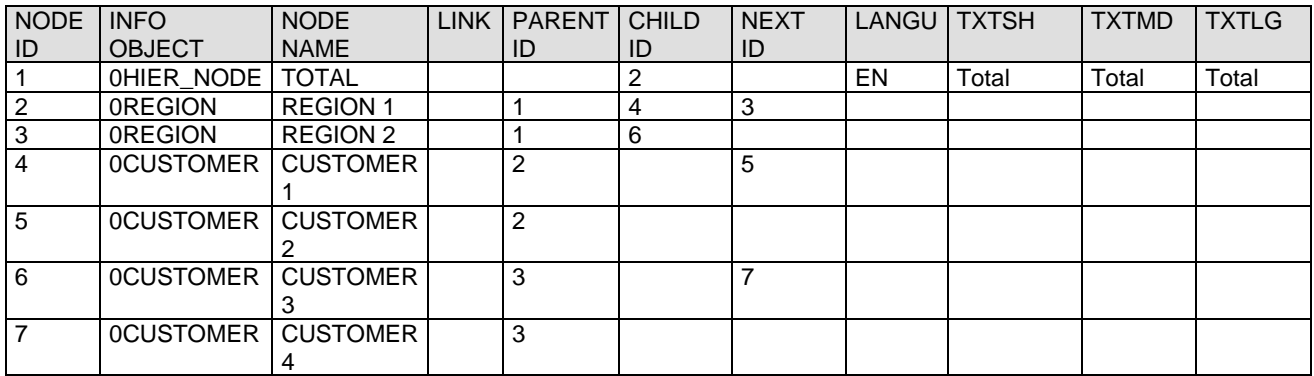

The difference between this and the previous example is, that in this case the region has its own InfoObject called *0REGION*. Text information to the region in this case is read from the master data text table of the InfoObject *0REGION*.

The DATETO, DATEFROM fields are not shown here but have to be specified, if the nodes of the hierarchy are defined in the InfoObject definition as time dependent.

<span id="page-7-1"></span>The LEAFTO, LEAFFROM fields are described in the next example.

#### **Customer hierarchy with intervals**

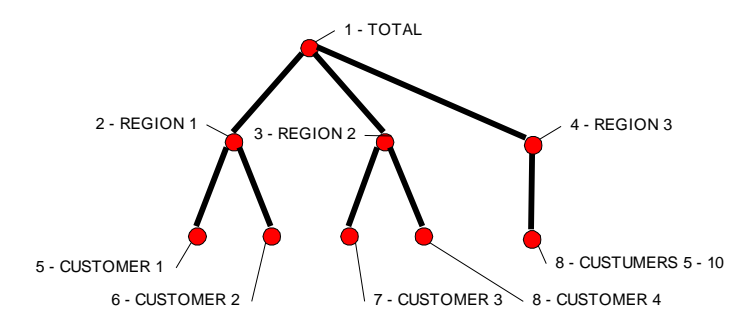

This hierarchy will have to be transferred to SAP NetWeaver BW as shown in the following table:

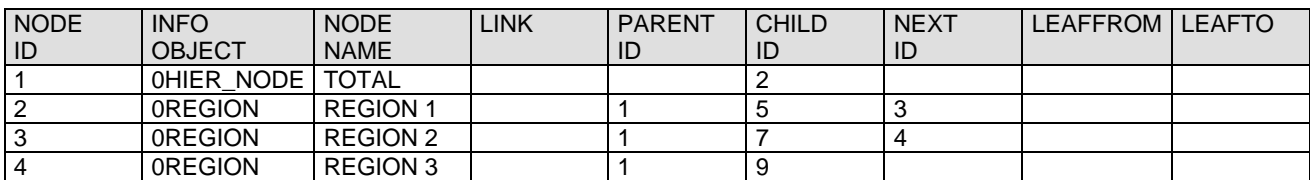

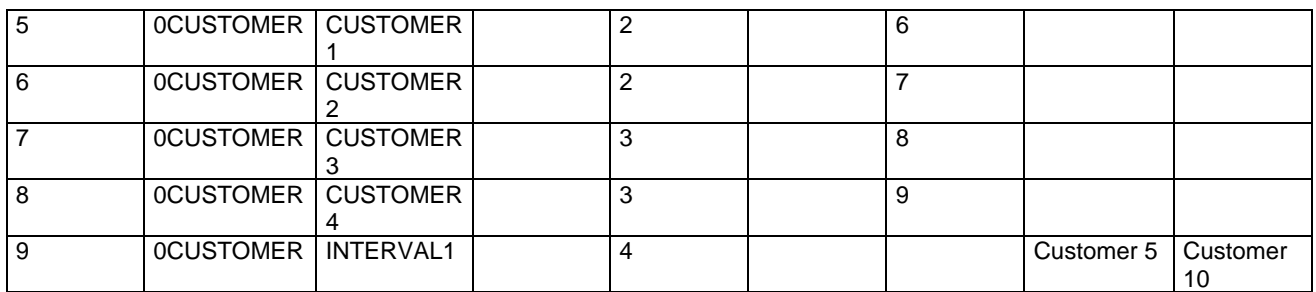

The text fields have been left out to reduce the size of the table.

### <span id="page-8-0"></span>**Hierarchy with multiple parents for one node**

SAP NetWeaver BW also supports hierarchies with loops as shown in the next example

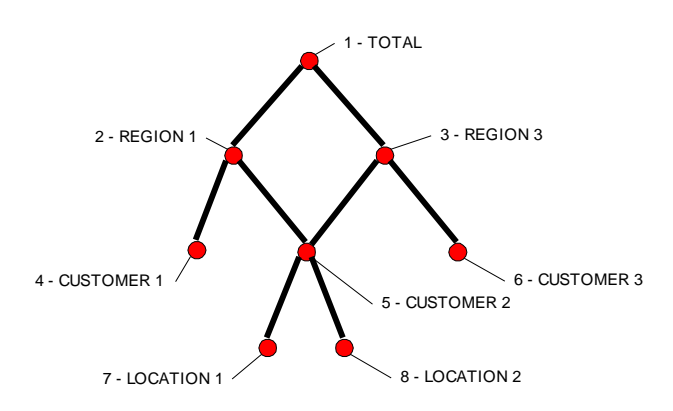

To understand how SAP NetWeaver BW deals with this kind of hierarchies, have a look at the following alternative graphical representation of the hierarchy:

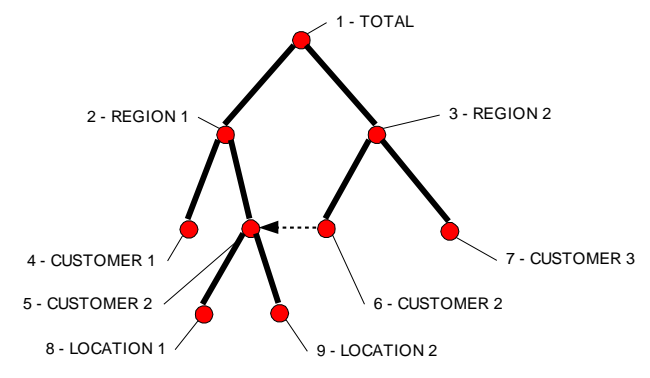

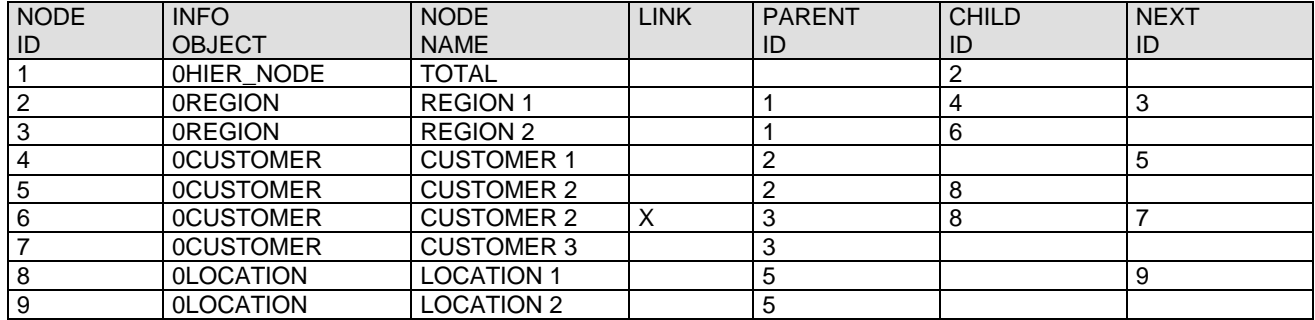

# <span id="page-9-0"></span>**Design Scenario**

This chapter contains a basic scenario considered typical for the use of the Staging APIs. However, more complex (metadata update and upload) scenarios can easily be implemented based by means of these APIs.

The first thing to do in this basic scenario is to map the extracted data against the transfer structure of a DataSource defined in SAP NetWeaver BW. This scenario applies to DataSources with a flat structure as well as to DataSource for hierarchies:

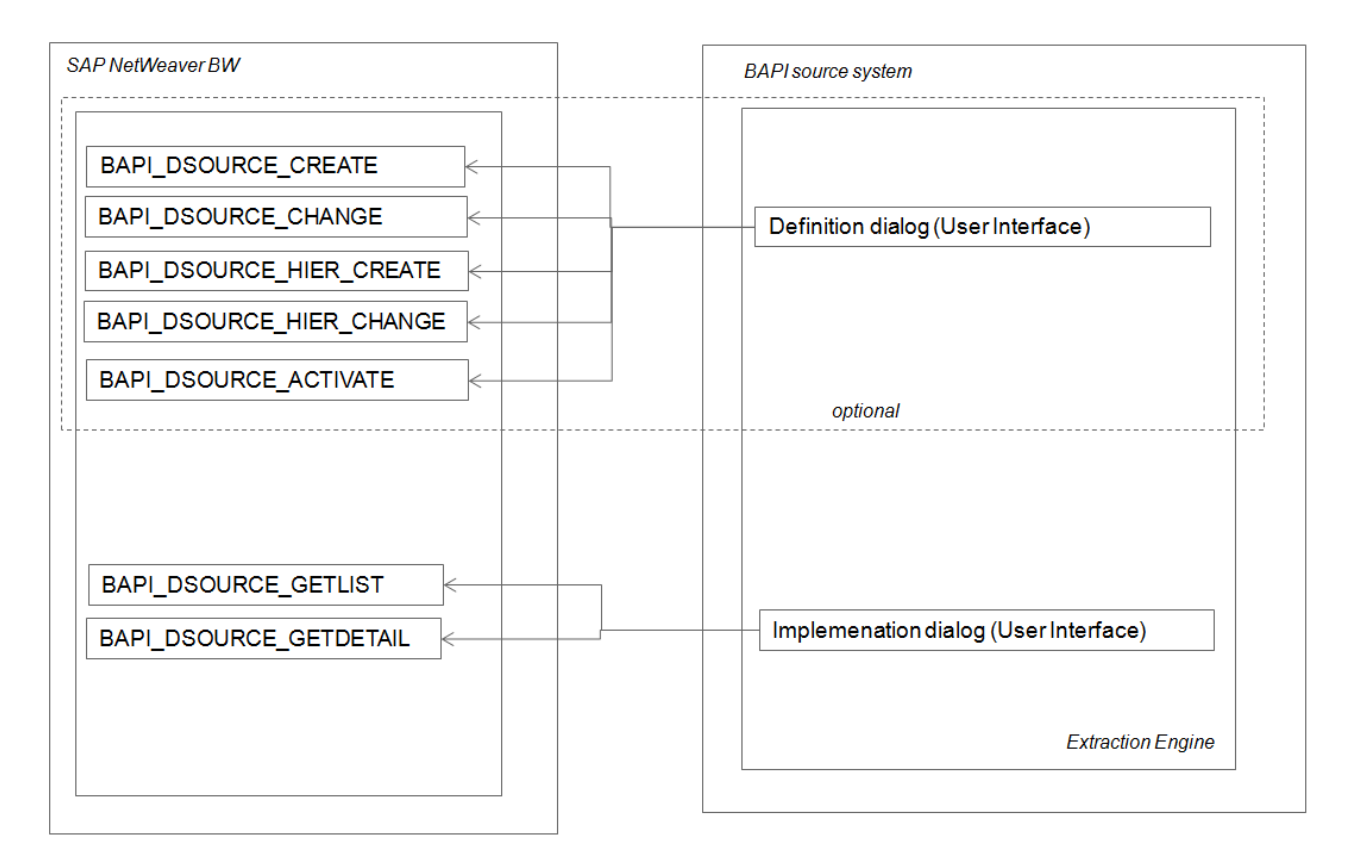

#### **Design Scenario**

- 1. The source system calls the API *BAPI\_DSOURCE\_GETLIST* of SAP NetWeaver BW. It may then present this list in a dialog box and have the user select a DataSource for mapping it with the structure of the extracted data.
- 2. The mapping process is based on the layout of the transfer structure which can be retrieved from SAP NetWeaver BW by calling the API BAPI\_DSOURCE\_GETDETAIL of the DataSource.

# <span id="page-10-0"></span>**Extraction Scenario**

The next step is to actually extract data from the data sources, perform the mapping defined in step one and then send the extracted data to SAP NetWeaver BW. This scenario – with minor modifications – applies to every type of DataSource supported by SAP NetWeaver BW.

A typical scenario to request data form a  $3<sup>rd</sup>$  Party system is the following:

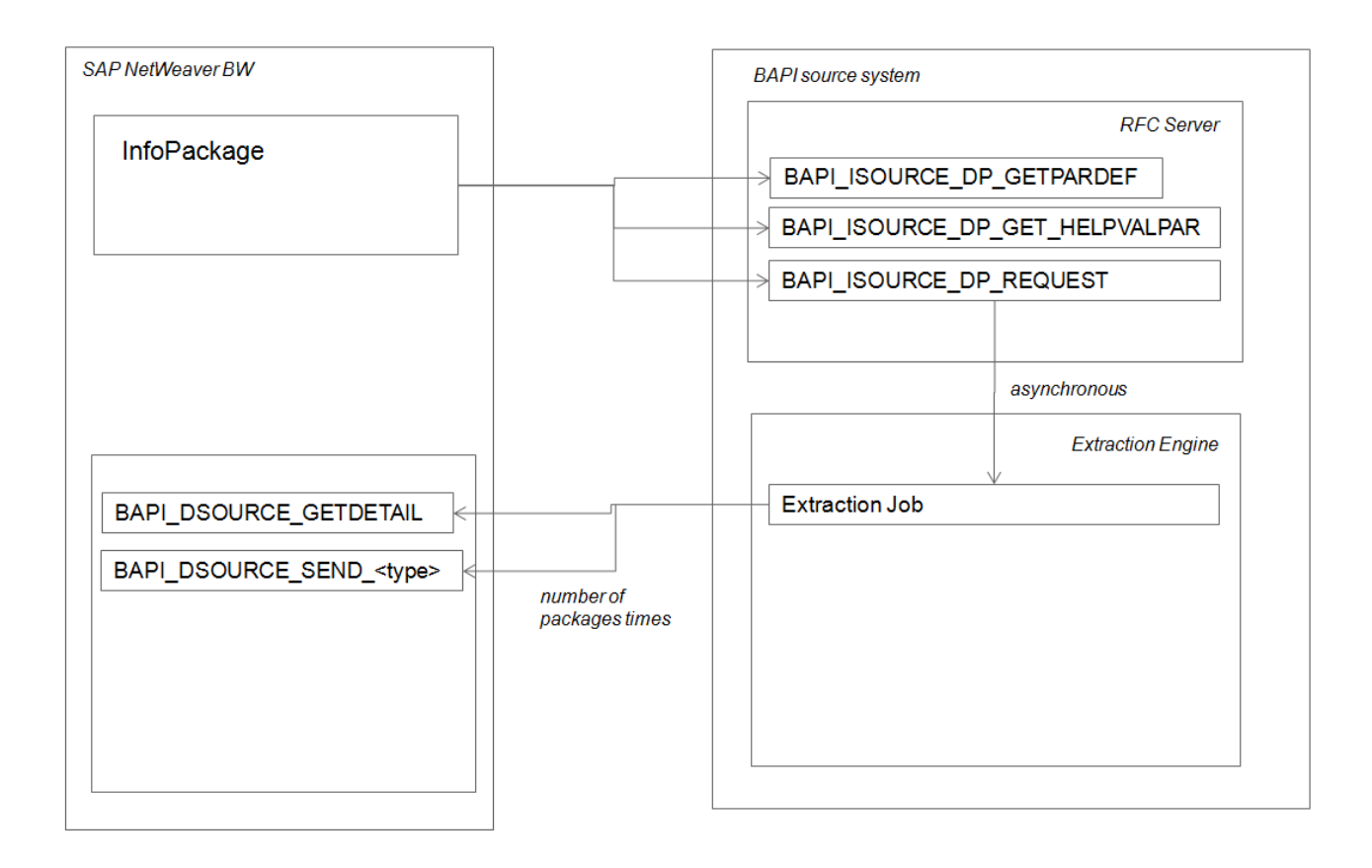

# **Extraction scenario**

When defining a data request in SAP NetWeaver BW the InfoPackage requests a list of parameters needed to start the extraction process in the source system by calling the API *BAPI\_ISOURCE\_DP\_GETPARDEF* of the source system. Examples for this kind of parameters are the *user name* and the *password* needed to log on to the source data base system.

If the user wants to see help values from the source system for the selection fields the InfoPackage calls the API *BAPI\_ISOURCE\_DP\_GET\_HELPVALPAR* and shows the results of this as a popup so that the user can choose one of the values as a selection criteria for the  $3<sup>rd</sup>$  Party selections.

Then the InfoPackage sends a data request by calling the API *BAPI\_ISOURCE\_DP\_REQUEST*. Parts of the request are the values of the requested parameters, selection criteria and request details such as a unique request ID, the name of the corresponding DataSource (note: on API level, the field name is still InfoSource here, as these APIs already existed before as Business Objects).

In order to ensure that the extract structure exactly matches the current transfer structure the  $3<sup>rd</sup>$  party system has to call the API *BAPI* DSOURCE GETDETAIL for the DataSource data is requested for. This is necessary as this defines the current structure ("Transfer Structure") the data has to be supplied.

The extracted data is then sent to SAP NetWeaver BW by calling one of the following API"s:

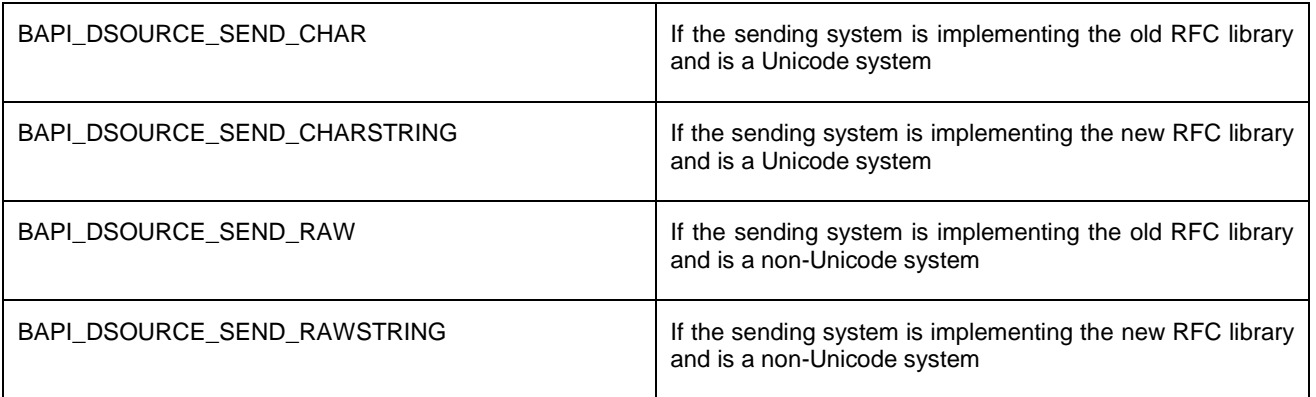

The use of function BAPI\_DSOURCE\_SEND\_CHARSTRING is preferred, since it requires the least transformations of the data.

In general, this API supports sending any number of records per call (each call defining a data packet). However, the API *BAPI ISOURCE DP\_REQUEST* has transferred the desired PACKAGESIZE. This should normally be between 10.000 to 100.000 records.

Note: The loading scenario has been designed to work asynchronous. This means that after receiving (and checking) the request the 3<sup>rd</sup> Party system has to split up the extraction job in a new self-contained process and return the process of the request sending to SAP NetWeaver BW.

#### <span id="page-11-0"></span>**Limitations**

External APIs for the definition of Transformations and Data Transfer Processes are currently not provided by SAP NetWeaver BW, however the maintenance is possible within the Data Warehousing Workbench of SAP NetWeaver BW.

# <span id="page-12-0"></span>**Data types and formats**

Note: the data is transferred according to the settings which are obtained with the API BAPI\_DSOURCE\_GETDETAIL. Here the attribute OUTPUTLEN is relevant for the length of the field filled in the transfer structure.

Example: the currency field AMOUNT with the data type "DEC" has the attributes LENG value "17", DECIMALS value "2". However OUTPUTLEN is "23". This is the relevant length to be considered for the data transfer, i.e. the space in the structure.

In general, regarding the information about internal vs. external format within the DataSource fields, please refer to the standard documentation here

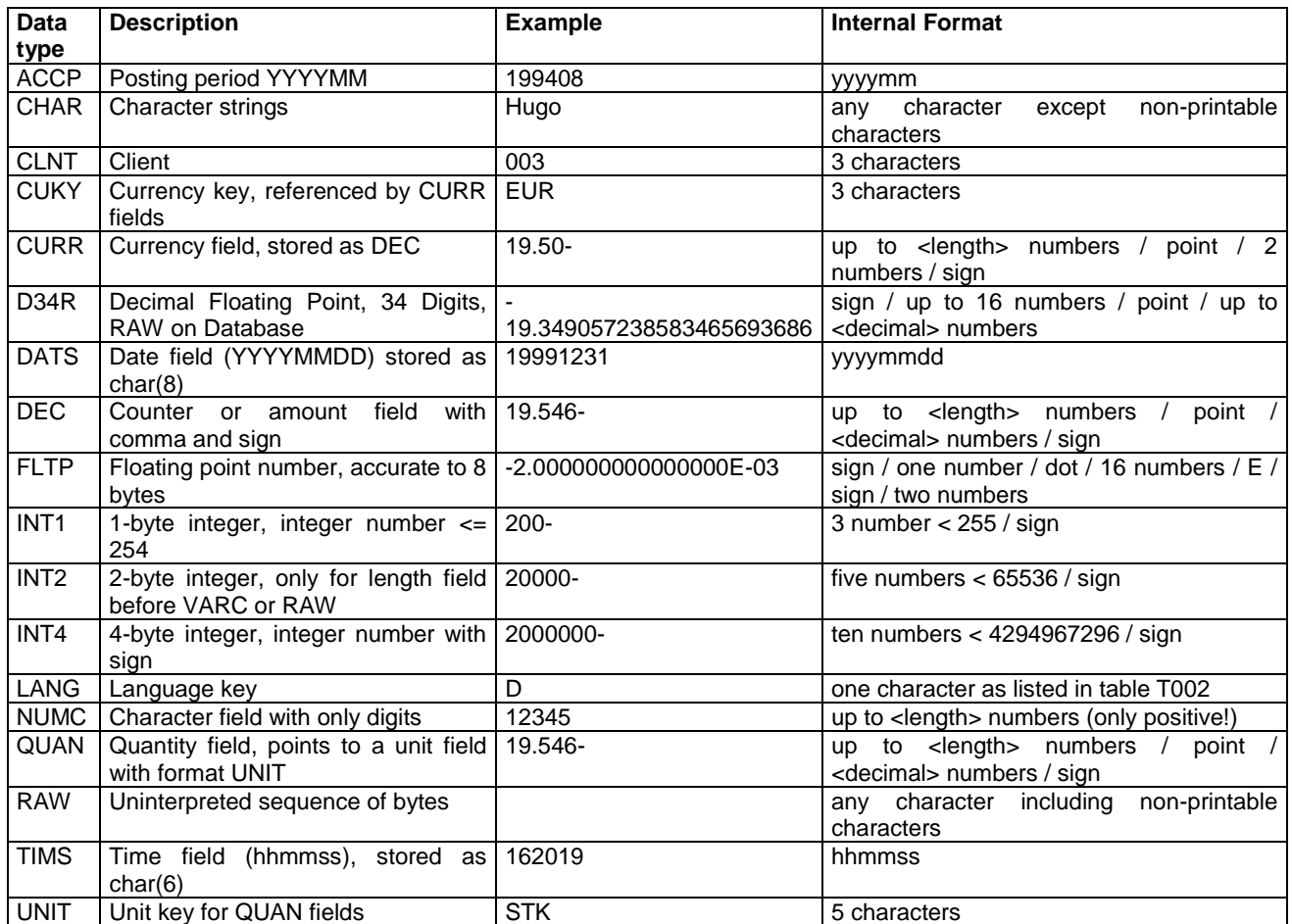

The attribute CONVTYPE of the structure BAPIDSFIELD specifies for each field whether the data is supplied in internal or external format. Source data that is transferred as text can differ from the internal, SAP character representation (the internal format).

The possible options are:

- Internal, value "
- External, value 'E'
- Check:, value 'C'

Example: Where z is a digit and v a sign, then a number with two decimal places can be represented in text as zzzz.zzv (internal, SAP representation), or, for example, vz.zzz,zz (a possible external representation).

#### <span id="page-13-0"></span>**Data Transfer in SAP internal format**

Definition: The DataSource expects the data in the internal format regarding a certain field. (The attribute CONVTYPE of the structure BAPIDSFIELD is set to the value " ").

If this option is chosen in the DataSource field the external system must return the data in the correct internal format. In this case, no checks and conversions are performed. If the data is not provided in internal format, there could be data inconsistencies or errors in the loading process.

Example: A date field (data type DATS) can always be provided with data in format yyyymmdd.

#### **Special case: Data Transfer in Internal Format with Check**

Definition: The data is expected in the DataSource as internal format. However, this will be checked in the SAP system before being passed on to the transformation. In case of errors during the check, messages are generated during the loading process.

#### <span id="page-13-1"></span>**Data Transfer in External format**

Definition: The DataSource expects the data to be delivered in external format (The attribute CONVTYPE of the structure BAPIDSFIELD is set to the value "E").

The data will be converted to internal format in the SAP system before being passed on to the Transformations.

This option shall be chosen for currency conversion or if there is a generic conversion exit available in SAP NetWeaver BW (or if the data cannot be sent in a valid internal format).

Example 1 (currency conversion):

The data for an amount field of the data type CURR is transferred together with the currency field (data type CUKY). The data has to be stored in internal format in the DataSource in order to be processed properly in the BW system. Especially regarding currency conversion it is not trivial to achieve from the external system. Thus the data is transferred in the external format.

So the DataSource field has the attribute CONVTYPE set to 'E' and CONVEXIT is ''. The data is sent in external format and converted into internal format according to the currency reference when it is received in the BW system.

Note: Regarding loading of currencies, please refer to SAP note 1176399.

Example 2 (generic conversion exit available):

The Language code shall be transferred in external format (ISO Language code). Then the DataSource field has the attribute CONVTYPE set to 'E' and CONVEXIT is 'ISOLA'. Data is transferred as 'EN' or 'DE' instead of internal format "E" or "D".

# <span id="page-14-0"></span>**Certification**

In order to get certified by SAP, a  $3<sup>rd</sup>$  party tool has to support at least the data extraction scenario and the read only version of the design scenario.

For further information – especially about the certification process for the 3.x BAPIs - please contact your CSP manager.

# <span id="page-14-1"></span>**Technical Prerequisite**

As a technical prerequisite in order to enable the new DataSource within the SAP NetWeaver BW system it is necessary to implement the function module BAPI\_DSOURCE\_IS\_SUPPORTED in the  $3<sup>rd</sup>$  party system. Otherwise the BW system will not consider the  $3<sup>rd</sup>$  party system to support the new DataSource.

# <span id="page-14-2"></span>**Organizational Prerequisites**

Prerequisites for the use of the Staging APIs of SAP NetWeaver BW are:

- Knowledge of the concept of the Staging Engine of SAP NetWeaver BW. Developers should be familiar with the terms DataSource and InfoPackage. Beyond this, the developers should have
- Knowledge in the use of APIs based on the RFC engine in general and in the selected development environment (VisualBasic, Java,).

Currently there"s no C++ library available for the Staging BAPIs. In order to use the APIs you can call the corresponding RFC function modules defined below (for the existing APIs which were used already in the 3.x Staging scenario, you may use the general BAPI OCX control as well. This however does not include the DataSource specific APIs BAPI\_DSOURCE\* !).

You can generate a template for calling the function modules by executing the following commands in the SAP NetWeaver BW system:

- 1. Select *Tools ABAP Workbench Function Builder* from the SAP Easy Access menu.
- 2. Enter the name of the desired function module, e.g. BAPI\_DSOURCE\_GETDETAIL
- 3. Select menu item *Utilities* -> *RFC interface* -> *Generate*.

Please note, that for the following function modules you will have to generate the server sample code instead of the client sample code:

BAPI\_DSOURCE\_IS\_SUPPORTED, BAPI\_ISOURCE\_DP\_REQUEST, BAPI\_ISOURCE\_DP\_GETPARDEF, BAPI\_ISOURCE\_DP\_GET\_HELPVALPAR BAPI\_ISREQUEST\_SEND\_LOG

The Staging APIs which existed already in the 3.x scenario, e.g. regarding the InfoPackage, could be viewed also inside the BW system with the BAPI Explorer (Transaction BAPI). Note: the filter has to be set to all to see all Staging Interfaces.

# <span id="page-15-0"></span>**Metadata Objects for Staging**

The following metadata objects for deploying a staging scenario are available in Release 7.30 and following of SAP NetWeaver BW (not available as Business Objects):

### **DataSource**

The DataSource encapsulates the inbound layer of the BW. It includes a field list which is not based on InfoObjects but only on ABAP/DDIC field descriptions. The Transfer Structure and Persistent Staging Area is a part of the DataSource. Here, these kinds of DataSources are distinguished:

- **DataSource with flat structure** using the data types: Transactional data, Master data Attributes, Master data Texts
- **DataSource for hierarchies** for the data type: Hierarchy

The following metadata objects for deploying a staging scenario existed already in Release 3.0 of the SAP NetWeaver BW as Business Objects:

**Remote Data Provider ("Remote InfoSourceProvider")** This object is implemented on the side of the 3rd party system and encapsulates the properties and methods of a data request (*Request*) to a source system.

### **InfoPackage**

The InfoPackage encapsulates the creation of requests in the BW. There are APIs for creating, changing and InfoPackages as well as APIs for starting and stopping requests.

### **Source System**

The source system encapsulates the properties and methods of a source system.

# <span id="page-15-1"></span>**DataSource with flat structure**

**The APIs for the flat DataSource representing the data types Transactional data, Master data Attributes and Master data Texts.** 

The APIs provide methods for creating and changing DataSources, for retrieving detail and status information, retrieving lists of existing DataSources.

Also there are APIs to send data from the  $3<sup>rd</sup>$  party system to the DataSource in SAP NetWeaver BW in character and binary format.

#### <span id="page-15-2"></span>**APIs**

#### **BAPI\_DSOURCE\_CREATE**

The API BAPI\_DSOURCE\_CREATE creates a DataSource in the BW system. The data type has to be set in the field DATATYPE of the parameter DSHEADERATTR (BAPIDSHEADERATTR), D: for transactional data, M for Master data attributes, T for Master data Texts.

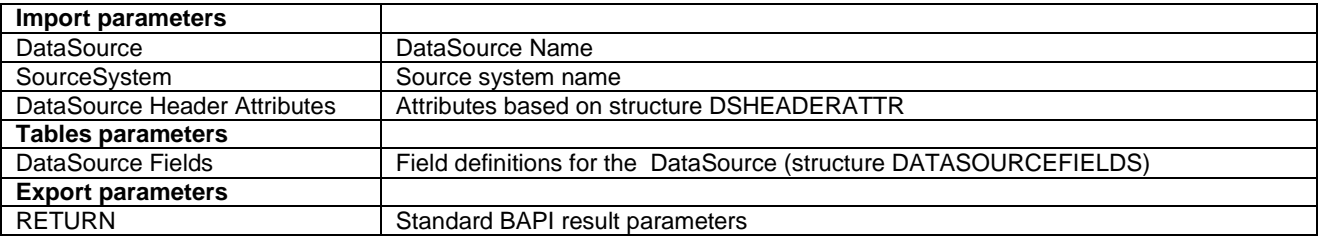

# **BAPI\_DSOURCE\_CHANGE**

The API *BAPI\_DSOURCE\_CHANGE* changes the DataSource (in a specific a source system).

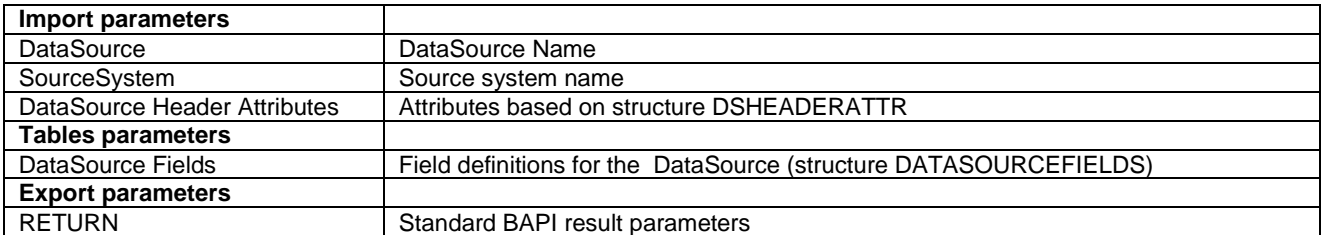

# **BAPI\_DSOURCE\_ACTIVATE**

The API *BAPI\_DSOURCE\_ACTIVATE* activates the DataSource (this includes the creation / update of the Transfer Structure and PSA table according the current settings of the DataSource).

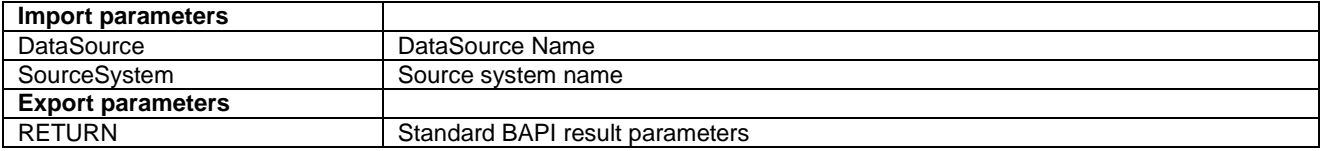

### <span id="page-16-0"></span>**BAPI\_DSOURCE\_EXISTS**

The API *BAPI\_DSOURCE\_EXISTS* checks the existence of a DataSource.

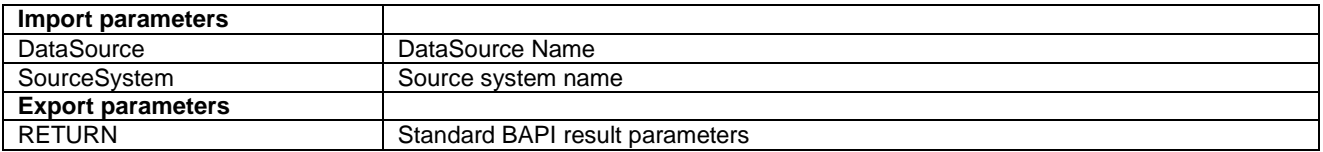

# **BAPI\_DSOURCE\_GETSTATUS**

The API *BAPI\_DSOURCE\_GETSTATUS* delivers the status of the DataSource.

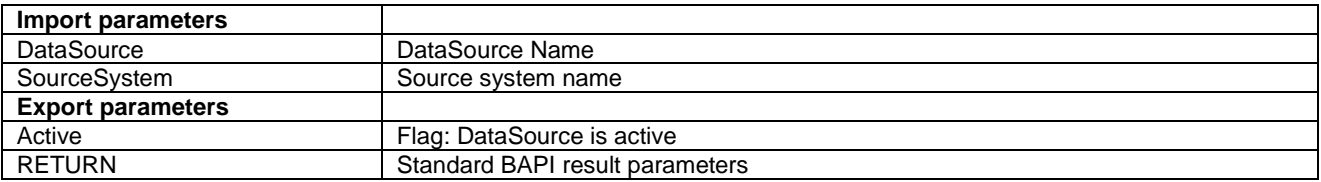

# **BAPI\_DSOURCE\_GETDETAIL**

The API *BAPI\_DSOURCE\_GETDETAIL* delivers detailed information about the DataSource. This contains a list of the DataSource fields which are sorted by position number.

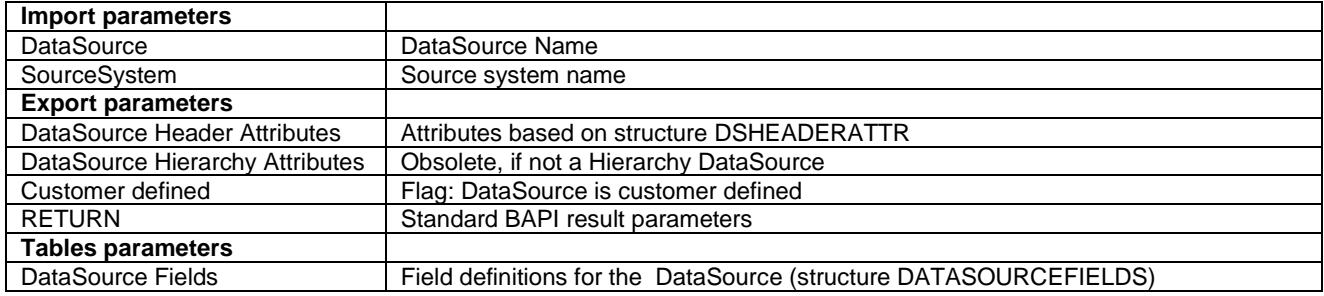

# <span id="page-17-0"></span>**BAPI\_DSOURCE\_GETLIST**

The API *BAPI* DSOURCE GETLIST method delivers a list of DataSources according to the given selection criteria.

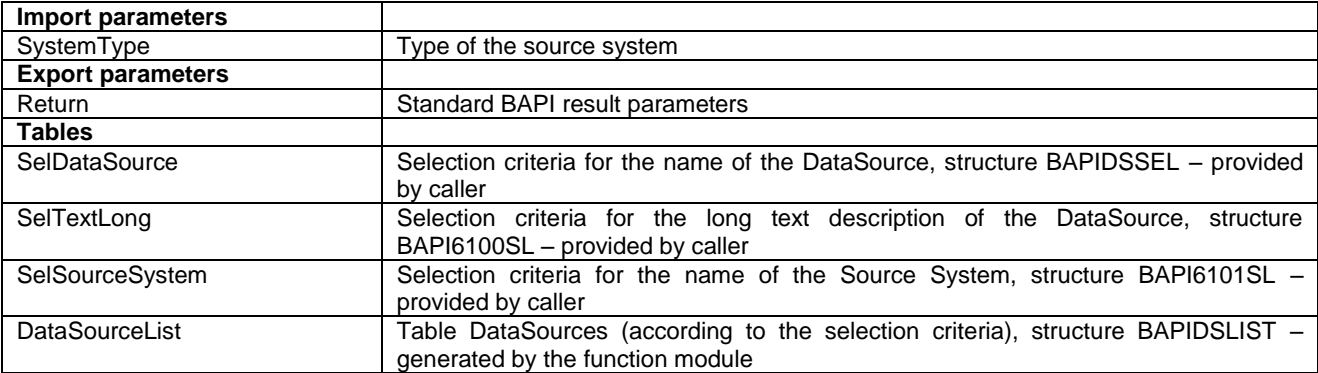

#### <span id="page-17-1"></span>**BAPI\_DSOURCE\_SEND\_CHAR**

The API *BAPI\_DSOURCE\_SEND\_CHAR* sends data to the DataSource of the SAP NetWeaver BW in character format.

The SAP NetWeaver BW provides complete monitoring capabilities within the Data Warehousing Workbench about the loaded data.

If you send long data records each record has to be divided into fragments of exactly 250 bytes using the continuation flag in structure BAPI6100DA. This is due to a limitation in the old RFC library. The continuation flag signals that the fragment for which it is set is the continuation of the fragment that was sent before.

You could customize in the SAP NetWeaver BW a default size for data package or define the package size in the InfoPackage. This size is provided by parameter PackageSize of API *BAPI\_ISOURCE\_DP\_REQUEST* which is described below.

It is recommended to use this number of records for creating the data packages (relevant for certification). If this parameter is not used we do recommend to send data packages with 10.000 to 100.000 records.

Parallel sending of data packages using unique package numbers is supported in order to achieve a better loading performance.

Please note: The API *BAPI\_DSOURCE\_SEND\_CHAR* has limitations in sending data from a non-unicode to a unicode system. In this case, use the API *BAPI\_DSOURCE\_SEND\_RAW* instead (see below).

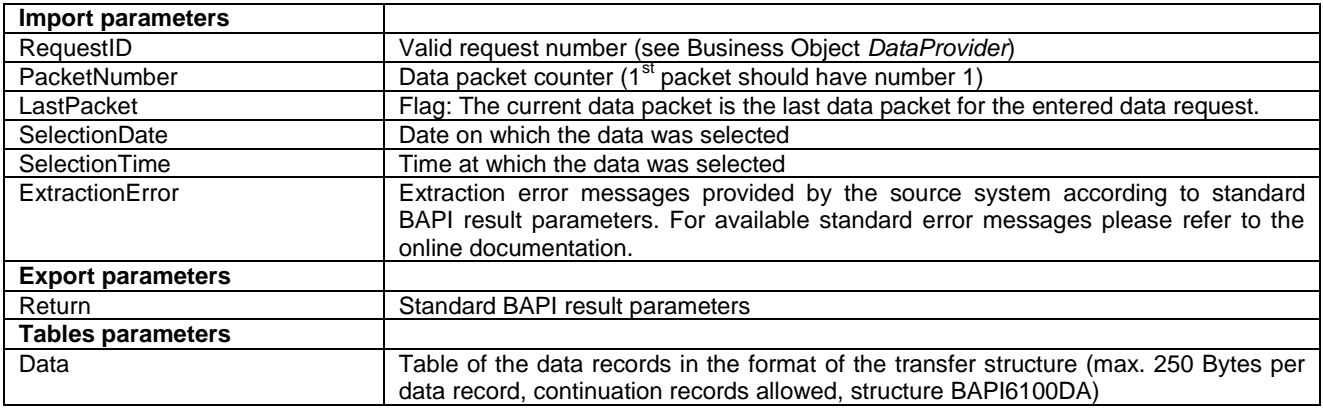

### <span id="page-18-0"></span>**BAPI\_DSOURCE\_SEND\_RAW**

The API *BAPI\_DSOURCE\_SEND\_RAW* sends data to the DataSource of the SAP NetWeaver BW similar to*BAPI\_DSOURCE\_SEND\_CHAR*. This method has the only difference that the format of the data table is typed as binary data format instead of character format.

This API shall be used in case of a data transfer from a non-unicode SourceSystem to a unicode BW system.

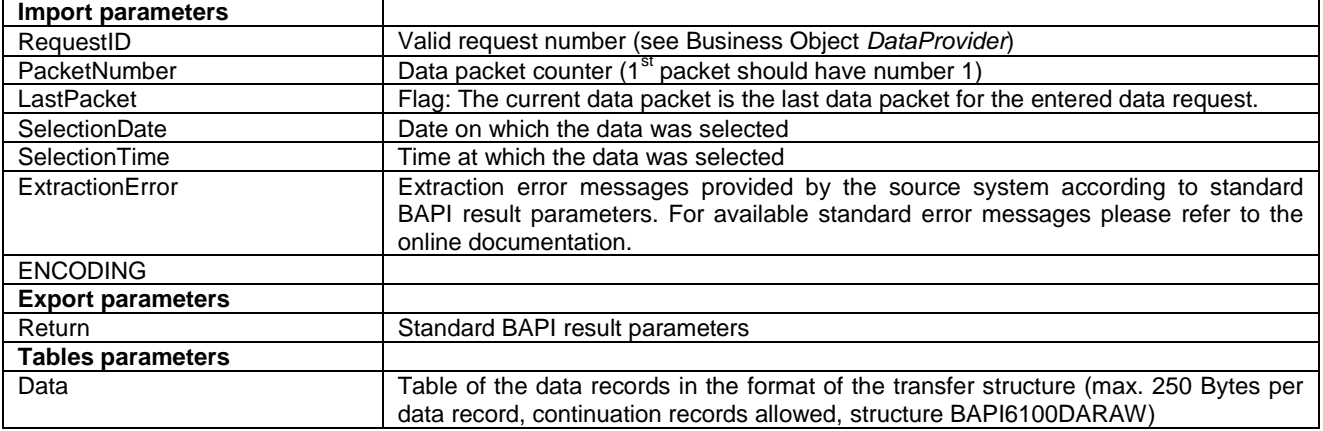

# <span id="page-18-1"></span>**BAPI\_DSOURCE\_SEND\_CHARSTRING**

The API *BAPI\_DSOURCE\_SEND\_CHARSTRING* sends data to the DataSource of the SAP NetWeaver BW without splitting the data into chunks of 250 Characters, i.e. as flexible length character fields. This API is to be preferred, but cannot be used unless the data provider uses the new RFC library in its implementation (which is recommended).

Please note: The API *BAPI\_DSOURCE\_SEND\_CHARSTRING* has limitations by sending data from a nonunicode to a unicode system. Use in this case the API *BAPI\_DSOURCE\_SEND\_RAWSTRING* instead (see below).

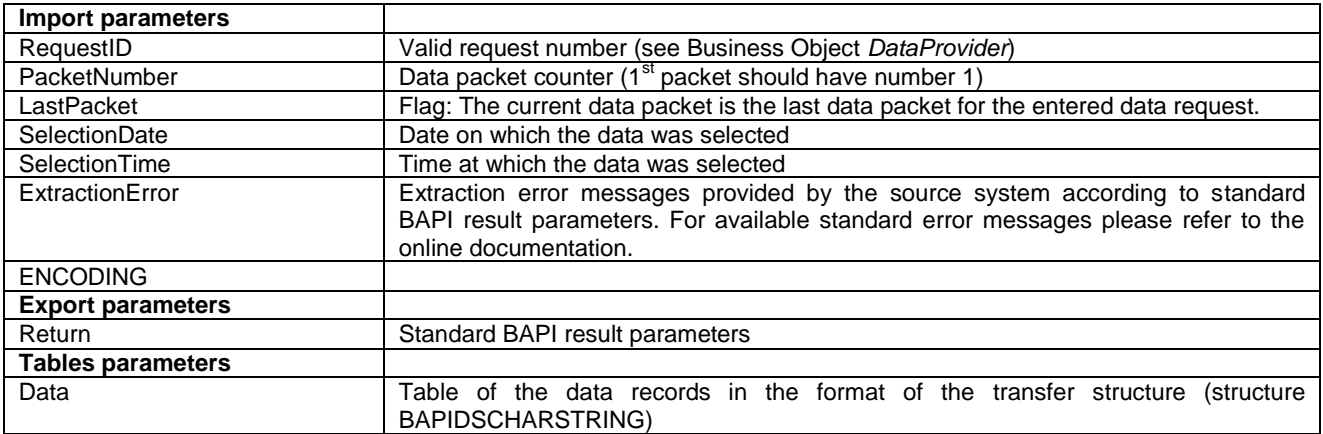

#### <span id="page-19-2"></span>**BAPI\_DSOURCE\_SEND\_RAWSTRING**

The API *BAPI* DSOURCE SEND RAWSTRING sends data to the DataSource of the SAP NetWeaver BW similar to *BAPI\_DSOURCE\_SEND\_CHARSTRING*. This method has the only difference that the format of the data table is typed as binary data format instead of character format.

This API shall be used in case of a data transfer from a non-unicode SourceSystem to a unicode BW system.

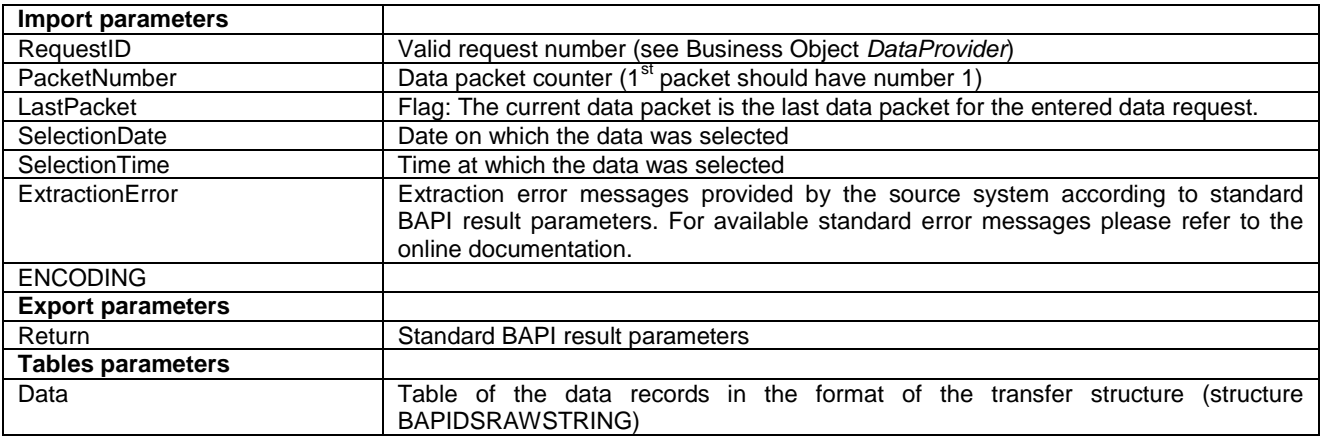

# <span id="page-19-0"></span>**DataSource Hierarchy**

Different to the APIs mentioned above for DataSource hierarchies there are some special APIs.

Changes to the transfer structure for hierarchies are only possible implicitly by changing the available hierarchy flags. The currently valid Transfer Structure can be obtained then using the API *BAPI\_DSOURCE\_GETDETAIL*.

# <span id="page-19-1"></span>**APIs**

# **BAPI\_DSOURCE\_HIER\_CREATE**

The API for creating a new Hierarchy DataSource for a source system is implemented in function module *BAPI\_DSOURCE\_HIER\_CREATE.* 

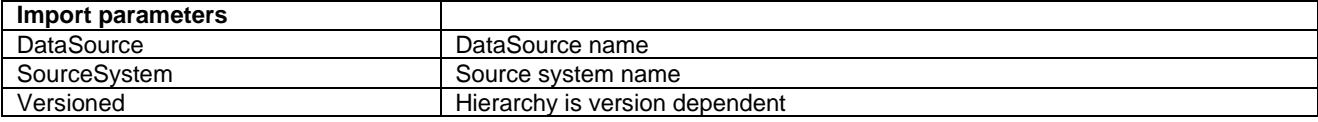

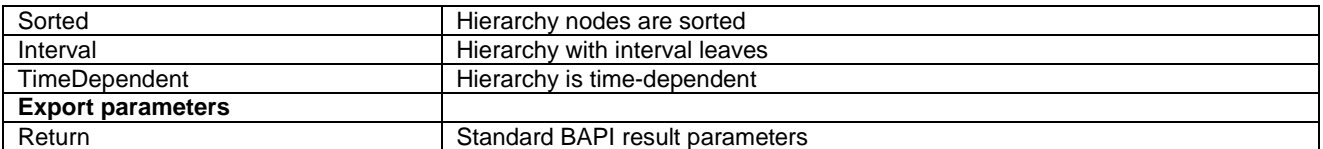

# **BAPI\_DSOURCE\_HIER\_CHANGE**

The API *BAPI\_DSOURCE\_HIER\_CHANGE* is used for changing a hierarchy DataSource.

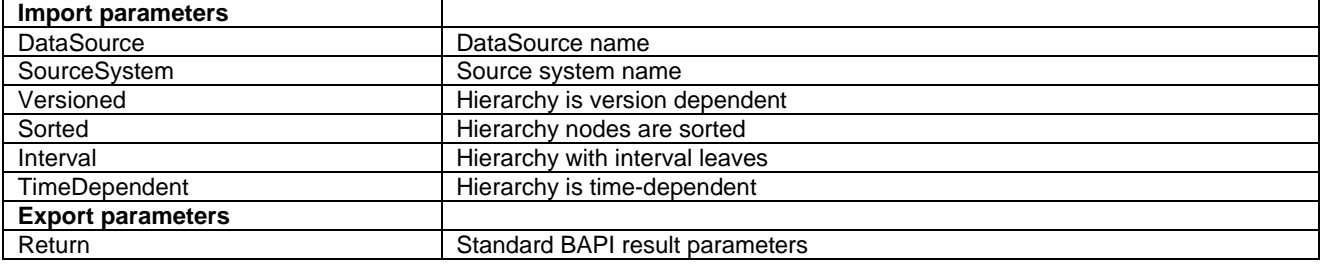

### **BAPI\_DSOURCE\_EXISTS**

BAPI\_DSOURCE\_EXISTS, [refer APIs section.](#page-16-0)

# **BAPI\_DSOURCE\_GETDETAIL**

BAPI\_DSOURCE\_GETDETAIL, [refer APIs section](#page-17-0) as well.

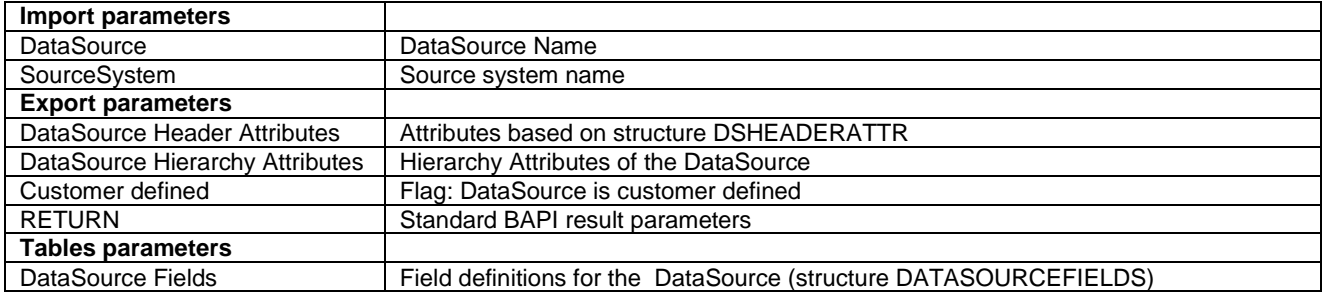

# **BAPI\_DSOURCE\_GETLIST**

BAPI\_DSOURCE\_GETLIST, [refer APIs section.](#page-17-0)

#### **BAPI\_DSOURCE\_SEND\_CHAR**

The API for sending hierarchies to the SAP NetWeaver BW is also *BAPI\_DSOURCE\_SEND\_CHAR*.

The transfer of delta information regarding hierarchies is currently not supported by the SAP NetWeaver BW. A hierarchy has always to be transferred completely by a single call of this method.

*BAPI\_DSOURCE\_SEND\_CHAR,* [refer APIs section](#page-17-1)*.* 

### **BAPI\_DSOURCE\_SEND\_RAW**

The API *BAPI\_DSOURCE\_SEND\_RAW* sends hierarchies to the DataSource in the SAP NetWeaver BW in binary format[, refer APIs section.](#page-18-0)

### **BAPI\_DSOURCE\_SEND\_CHARSTRING**

The API *BAPI\_DSOURCE\_SEND\_CHARSTRING* sends hierarchies to the DataSource in the SAP NetWeaver BW in flexible length character format, [refer APIs section.](#page-18-1)

### **BAPI\_DSOURCE\_SEND\_RAWSTRING**

The API *BAPI\_DSOURCE\_SEND\_RAWSTRING* sends hierarchies to the DataSource in the SAP NetWeaver BW in binary format, [refer APIs section.](#page-19-2)

# <span id="page-21-0"></span>**Remote Data Provider (in 3rd Party System)**

The Implementation of APIs in order to build the  $3<sup>rd</sup>$  party provider takes place in the source system, either via a 3<sup>rd</sup> Party provider or in one of the customer's own developments.

These APIs provide methods for the transmission of data requests to the source system as well as a method to query names and descriptions of application-defined additional parameters. They also provide APIs to retrieve parameters and help values from the source system to support the selection fields in the scheduler. In addition, they enable the source system to send error logs to the request monitor in the SAP NetWeaver BW on demand.

When creating a data request in the InfoPackage of the SAP NetWeaver BW additional parameters, such as *username* and *password*, can be obtained from the end user. Further examples of additional parameters are the *library name* and the *name* of a selection definition in a 3rd Party Tool. The entered values are transmitted to the source system when sending the data request (see *BAPI\_ISOURCE\_DP\_REQUEST*).

Templates for the implementation of the APIs are available in the SAP NetWeaver BW. These are the function modules which can be used as templates for the implementation:

- *BAPI\_ISOURCE\_DP\_REQUEST* (known as Business Object RemoteInfoSourceProvider , method *RequestInfoSourceData*)
- *BAPI\_ISOURCE\_DP\_GETPARDEF* (known as Business Object RemoteInfoSourceProvider, method *GetParameterDefinition*)
- *BAPI\_ISOURCE\_DP\_GET\_HELPVALPAR* (known as Business Object RemoteInfoSourceProvider, method *GetParameterHelpValues*)
- *BAPI\_ISREQUEST\_SEND\_LOG*.

#### <span id="page-21-1"></span>**APIs in detail**

#### **BAPI\_ISOURCE\_DP\_REQUEST**

The API *BAPI\_ISOURCE\_DP\_REQUEST* sends a data request to the source system. An important attribute of this data request is the data request id that is absolutely necessary for the processing of the data in the SAP NetWeaver BW*.* 

Note: These function module is called from the scheduler in a batch process. After receiving the request data on 3<sup>rd</sup> Party Tool side and splitting an asynchronous job here, the control of the request process (RFC call) has be returned back to the SAP system. If the 3<sup>rd</sup> Party Tool hold this RFC call open until the total process is finished, a work process of the application server in the SAP NetWeaver BW is blocked for the whole period or runs into a timeout.

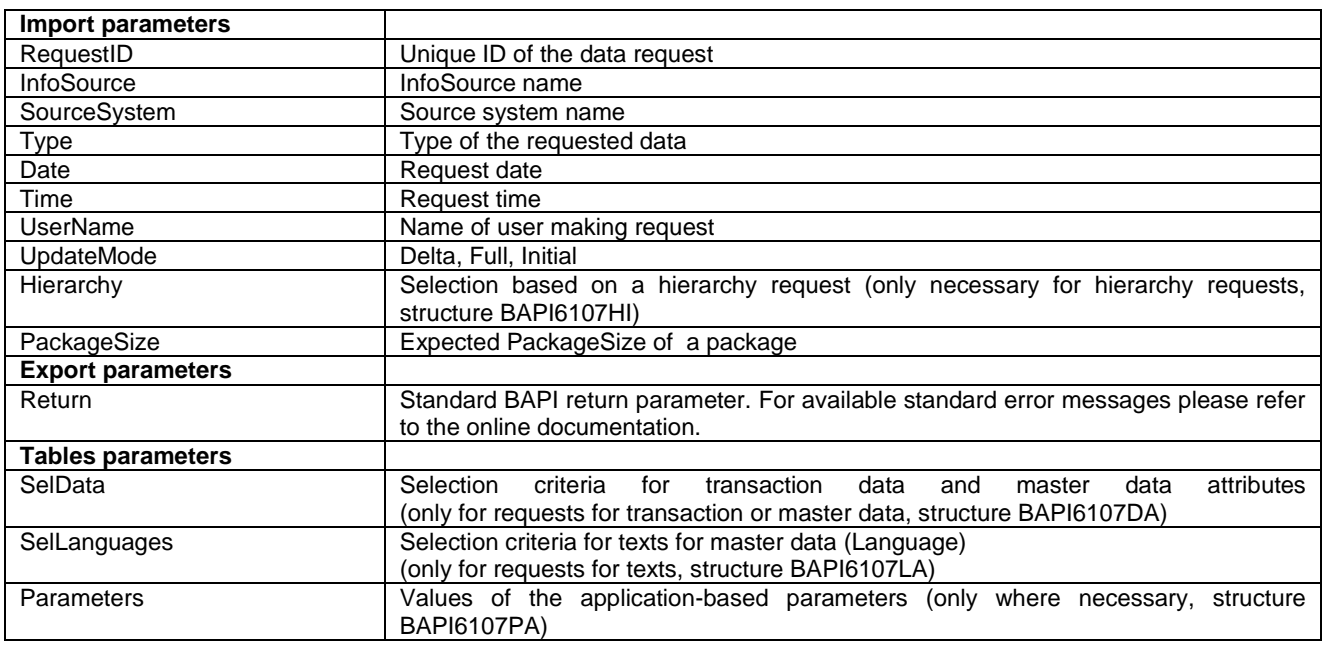

### **BAPI\_ISOURCE\_DP\_GETPARDEF**

The API BAPI\_ISOURCE\_DP\_GETPARDEF is implemented in the 3<sup>rd</sup> Party system and retrieves a table of parameters needed by the source system with parameter names, descriptions, data type, maximum length and the information as to which of the parameters are mandatory.

The API is called during creating of an InfoPackage or when the user pushes the refresh button in the tab strip "3<sup>rd</sup> selections".

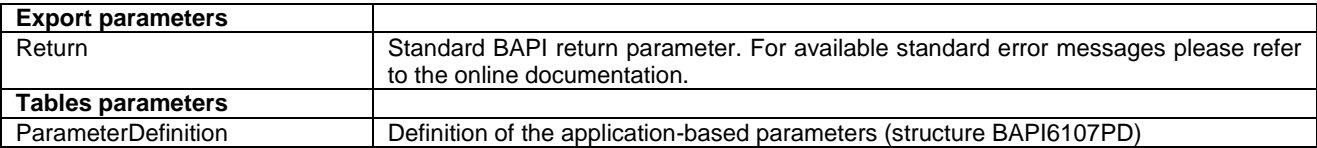

# BAPI ISOURCE DP\_GET\_HELPVALPAR

The API *BAPI\_ISOURCE\_DP\_GET\_HELPVALPAR* retrieves from the 3<sup>rd</sup> party system a table of help values for parameters requested by the *API BAPI\_ISOURCE\_DP\_GETPARDEF*, described above. These fields are displayed in the BW InfoPackage in the tab strip "3<sup>rd</sup> selections". The API is called when the user executes the value help (F4) button in the parameter field.

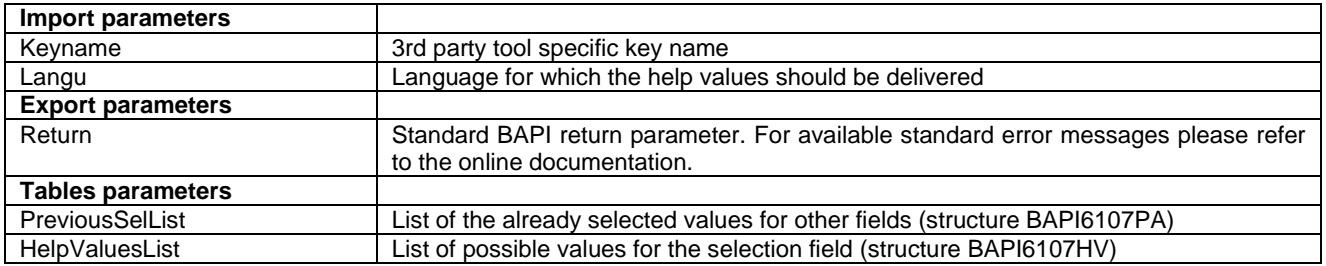

# **BAPI\_ISREQUEST\_SEND\_LOG**

The API *BAPI\_ISREQUEST\_SEND\_LOG* retrieves a table with messages from the 3<sup>rd</sup> party system. With the parameter message\_type the desired message type(s) of messages are defined (errors, errors and warning, all).

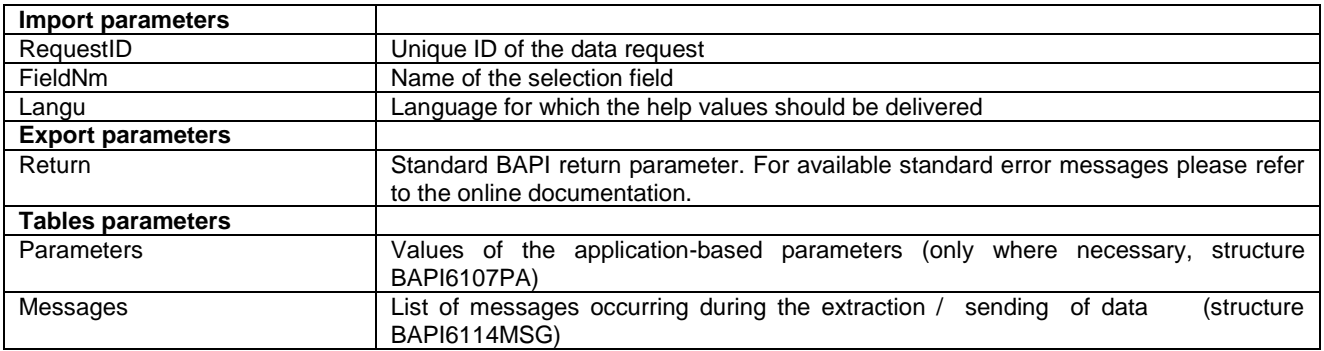

After a data request was sent to the  $3<sup>rd</sup>$  party system information about it can be obtained from the BW.

# **BAPI\_ISREQUEST\_GETSTATUS**

The API *BAPI\_ISREQUEST\_GETSTATUS* determines the current status of a Request, it is implemented in the BW system.

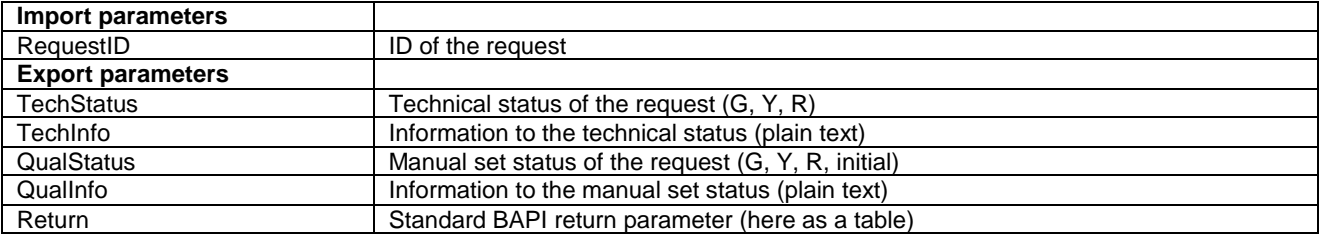

# <span id="page-23-0"></span>**InfoPackage**

An InfoPackage is the entry point for the loading processes of a specific DataSource within a specific source system. APIs for creating and change of an InfoPackage exist as well as for starting and stopping of load processes.

For the details about the APIs around the InfoPackage (e.g. creation, change, start, stop), please refer to the 3.x certification paper: "Staging BAPIs" [please contact [sstp@sap.com](mailto:sstp@sap.com) for the document]".

# <span id="page-23-1"></span>**Source System**

Source systems contain DataSources belonging logically together. It is possible to create source systems and obtain its properties with this set of APIs.

For the details about the APIs around the Source System (e.g. creation, get detail), please refer to the 3.x certification paper: "Staging BAPIs" [please contact [sstp@sap.com](mailto:sstp@sap.com) for the document]".

# <span id="page-24-0"></span>**ABAP Dictionary Structures**

This section contains a technical description of the ABAP Dictionary structures used and their components. For more details on single data fields, especially with respect to possible values, we refer to the ABAP dictionary on your SAP NetWeaver BW system.

#### <span id="page-24-1"></span>**BAPIDSHEADER**

The Dictionary structure BAPIDSHEADER is used for reading and writing DataSources.

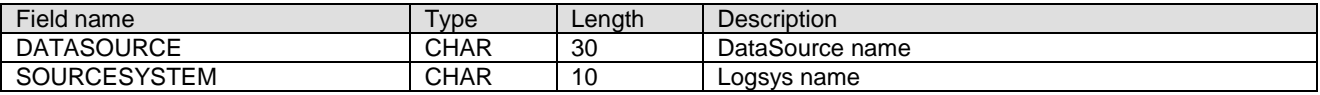

#### <span id="page-24-2"></span>**BAPIDSHEADERATTR**

The Dictionary structure BAPIDSHEADERATTR is used for transferring header attributes from and to the BW.

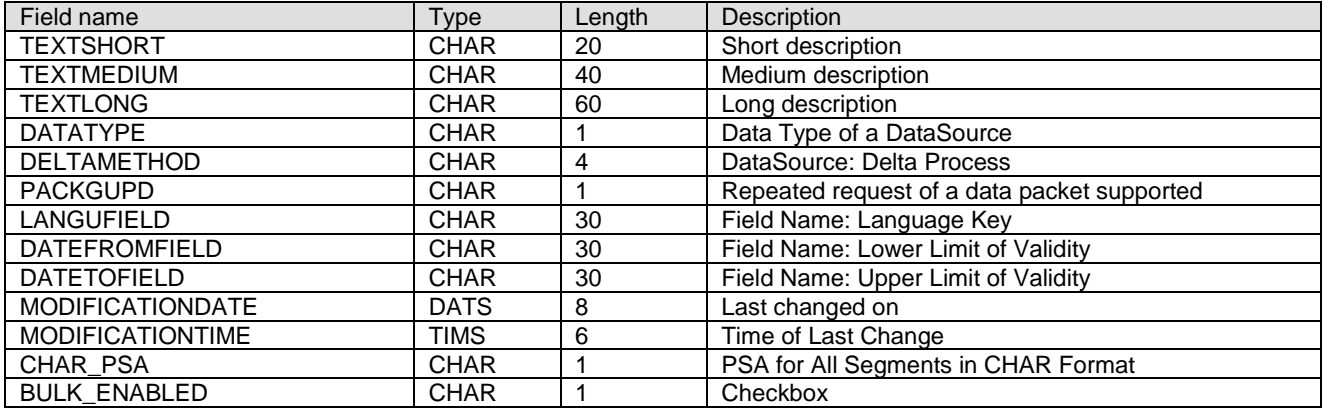

#### <span id="page-24-3"></span>**BAPIDSHIER**

The Dictionary structure BAPIDSHIER is used for transferring hierarchy information from and to the BW.

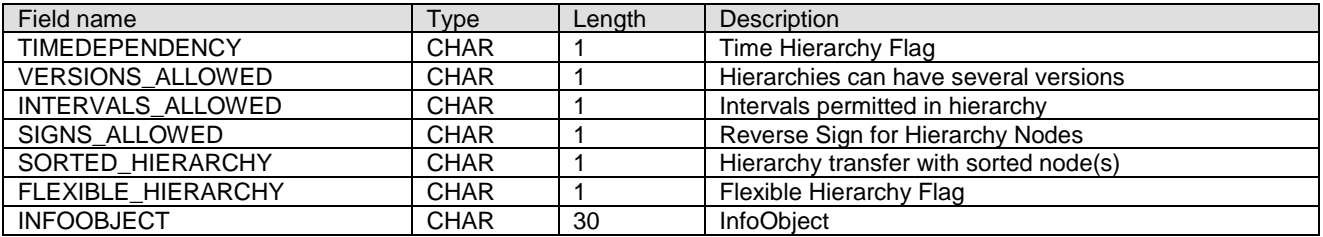

### <span id="page-24-4"></span>**BAPIDSFIELD**

The Dictionary structure BAPIDSFIELD is used for transferring field information from and to the BW.

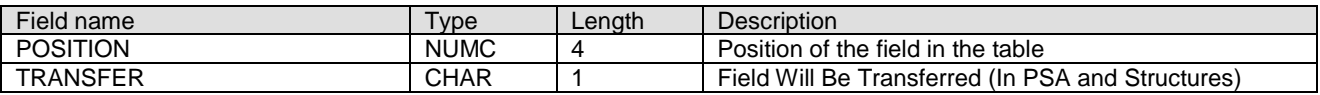

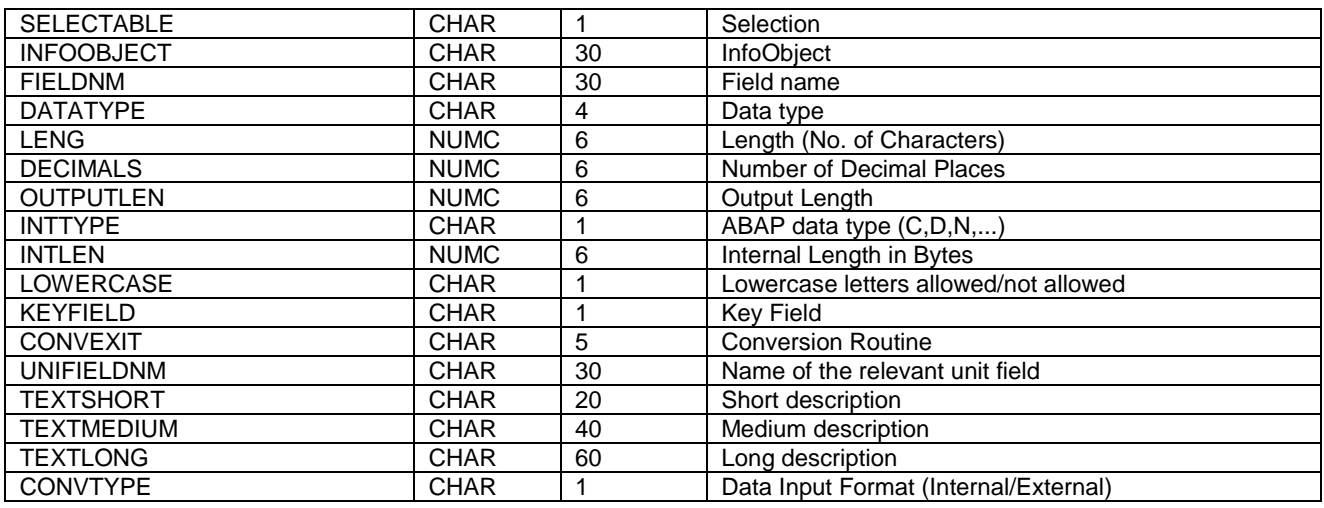

# <span id="page-25-0"></span>**BAPIDSLIST**

The Dictionary structure BAPIDSLIST is used for passing a list of DataSource names with descriptions to the 3<sup>rd</sup> Party System.

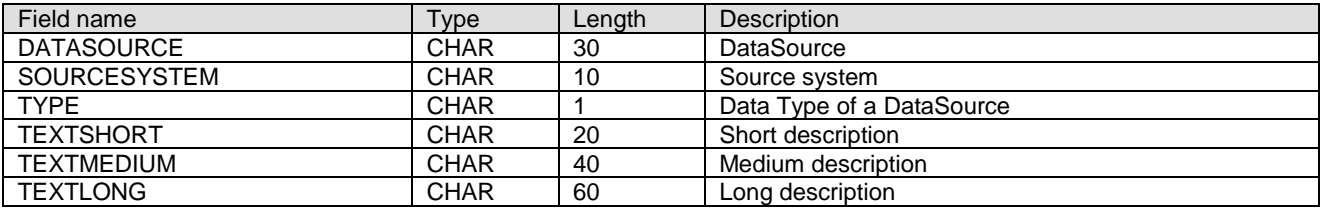

#### <span id="page-25-1"></span>**BAPIDSSEL**

The Dictionary structure BAPIDSSEL is used for passing selection criteria of the DataSource name when obtaining DataSources.

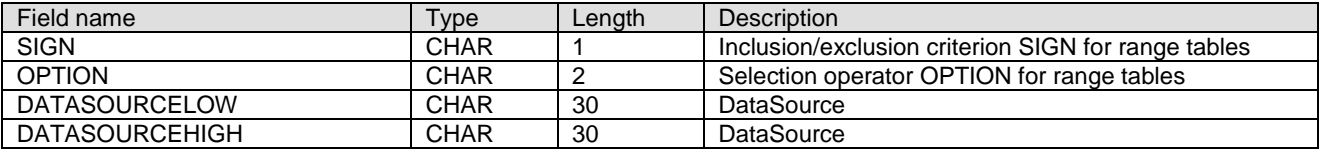

#### <span id="page-25-2"></span>**BAPIDSTYPESEL**

The Dictionary structure BAPIDSTYPESEL is used for passing selections criteria of the data type when obtaining DataSources.

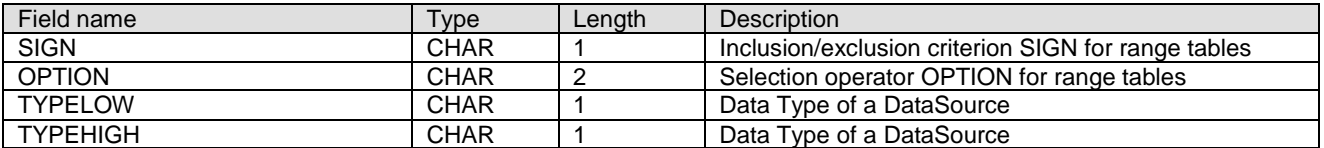

### <span id="page-26-0"></span>**BAPI6100DARAW**

The Dictionary structure *BAPI6100DARAW* is used for sending data to the SAP NetWeaver BW Server in a binary format. Due to limitations in the BAPI interface, data records have to be fragmented into pieces of 250 bytes. Continuation records are identified by the continuation flag.

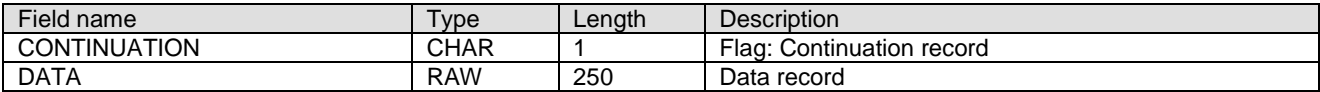

#### <span id="page-26-1"></span>**BAPI6100DA**

The Dictionary structure *BAPI6100DA* is used for sending data to the SAP NetWeaver BW Server. Due to limitations in the BAPI interface, data records have to be fragmented into pieces of 250 bytes. Continuation records are identified by the continuation flag.

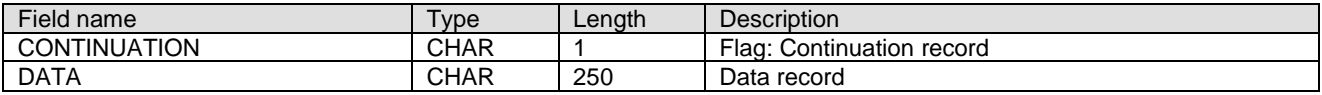

#### <span id="page-26-2"></span>**BAPI6100SL**

The dictionary structure *BAPI6100SL* is used for the specification of selection criteria for long text descriptions.

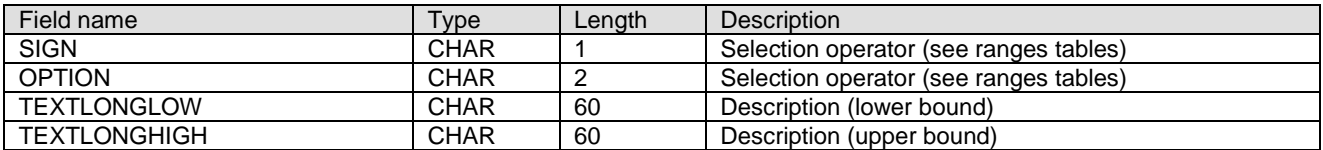

#### <span id="page-26-3"></span>**BAPI6101SL**

The dictionary structure *BAPI6101SL* is used for the specification of selection criteria for source systems.

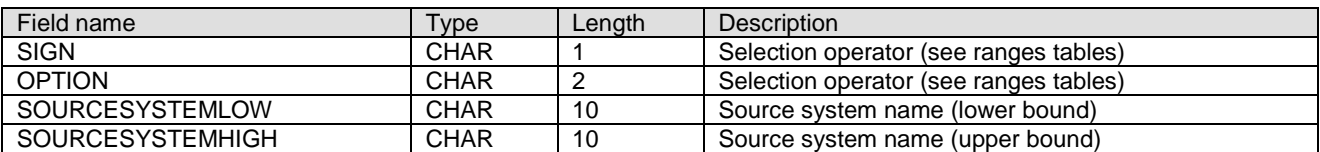

#### <span id="page-26-4"></span>**BAPI6104**

The dictionary structure *BAPI6104* is used for details about master (data transfer) DataSources (InfoSources).

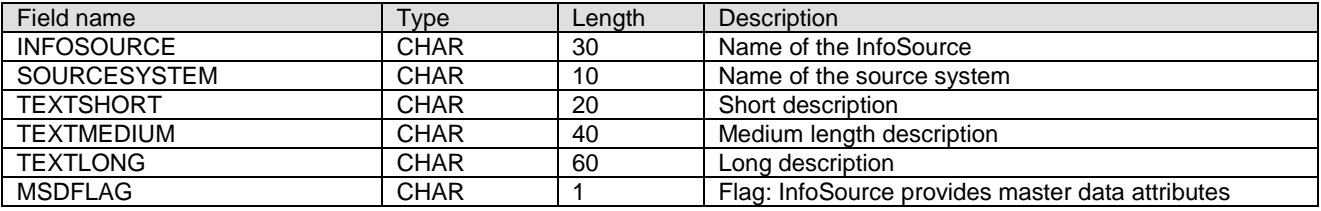

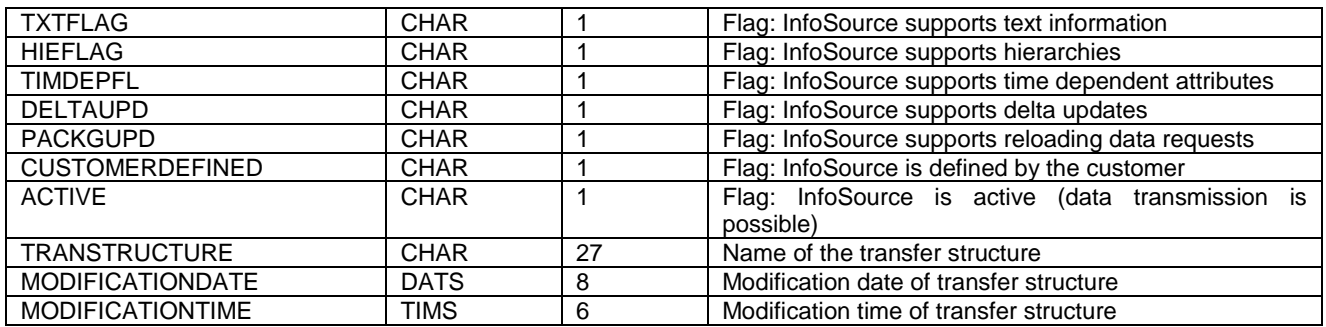

### <span id="page-27-0"></span>**BAPI6107DP**

The dictionary structure *BAPI6107DP* is used for general data request parameters.

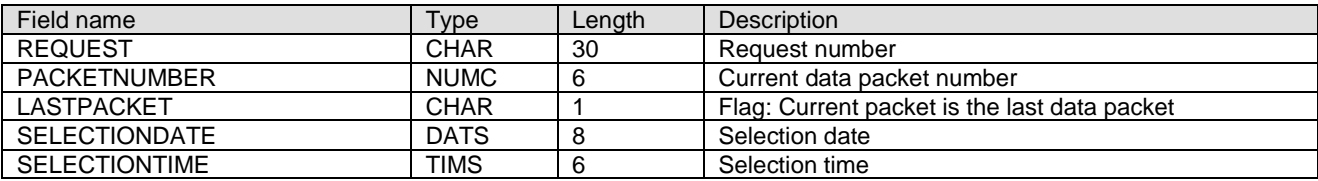

# <span id="page-28-0"></span>**Copyright**

© Copyright 2012 SAP AG. All rights reserved.

No part of this publication may be reproduced or transmitted in any form or for any purpose without the express permission of SAP AG. The information contained herein may be changed without prior notice.

Some software products marketed by SAP AG and its distributors contain proprietary software components of other software vendors.

Microsoft, Windows, Excel, Outlook, and PowerPoint are registered trademarks of Microsoft Corporation.

IBM, DB2, DB2 Universal Database, System i, System i5, System p, System p5, System x, System z, System z10, System z9, z10, z9, iSeries, pSeries, xSeries, zSeries, eServer, z/VM, z/OS, i5/OS, S/390, OS/390, OS/400, AS/400, S/390 Parallel Enterprise Server, PowerVM, Power Architecture, POWER6+, POWER6, POWER5+, POWER5, POWER, OpenPower, PowerPC, BatchPipes, BladeCenter, System Storage, GPFS, HACMP, RETAIN, DB2 Connect, RACF, Redbooks, OS/2, Parallel Sysplex, MVS/ESA, AIX, Intelligent Miner, WebSphere, Netfinity, Tivoli and Informix are trademarks or registered trademarks of IBM Corporation.

Linux is the registered trademark of Linus Torvalds in the U.S. and other countries.

Adobe, the Adobe logo, Acrobat, PostScript, and Reader are either trademarks or registered trademarks of Adobe Systems Incorporated in the United States and/or other countries.

Oracle is a registered trademark of Oracle Corporation.

UNIX, X/Open, OSF/1, and Motif are registered trademarks of the Open Group.

Citrix, ICA, Program Neighborhood, MetaFrame, WinFrame, VideoFrame, and MultiWin are trademarks or registered trademarks of Citrix Systems, Inc.

HTML, XML, XHTML and W3C are trademarks or registered trademarks of W3C®, World Wide Web Consortium, Massachusetts Institute of Technology.

Java is a registered trademark of Sun Microsystems, Inc.

JavaScript is a registered trademark of Sun Microsystems, Inc., used under license for technology invented and implemented by Netscape.

SAP, R/3, SAP NetWeaver, Duet, PartnerEdge, ByDesign, SAP Business ByDesign, and other SAP products and services mentioned herein as well as their respective logos are trademarks or registered trademarks of SAP AG in Germany and other countries.

Business Objects and the Business Objects logo, BusinessObjects, Crystal Reports, Crystal Decisions, Web Intelligence, Xcelsius, and other Business Objects products and services mentioned herein as well as their respective logos are trademarks or registered trademarks of Business Objects S.A. in the United States and in other countries. Business Objects is an SAP company.

All other product and service names mentioned are the trademarks of their respective companies. Data contained in this document serves informational purposes only. National product specifications may vary.

These materials are subject to change without notice. These materials are provided by SAP AG and its affiliated companies ("SAP Group") for informational purposes only, without representation or warranty of any kind, and SAP Group shall not be liable for errors or omissions with respect to the materials. The only warranties for SAP Group products and services are those that are set forth in the express warranty statements accompanying such products and services, if any. Nothing herein should be construed as constituting an additional warranty.